# **betnacional 365 login**

- 1. betnacional 365 login
- 2. betnacional 365 login :bots para betfair
- 3. betnacional 365 login :ufc 274 apostas

# **betnacional 365 login**

### Resumo:

**betnacional 365 login : Junte-se à revolução das apostas em condlight.com.br! Registre-se agora e descubra oportunidades de apostas inigualáveis!**  contente:

# **betnacional 365 login**

A Betnacional é a casa de apostas esportivas preferida pelos brasileiros, onde é possível realizar aposta em betnacional 365 login uma grande variedade de jogos, incluindo jogos ao vivo. Se deseja ter ainda mais comodidade, também podemos oferecer o Betnacional app, onde é possível realizar suas apostas rapidamente a qualquer momento e em betnacional 365 login qualquer lugar.

## **betnacional 365 login**

#### **1. Acesse o site oficial da Betnacional de seu celular**

Inicie baixando o app Betnacional acessando o site oficial da Betnacional em betnacional 365 login seu navegador móvel, seja no celular ou tablet.

#### **2. Abra o menu lateral e clique no botão "Baixe nosso app"**

Após acessar o site oficial, clique no menu lateral e selecione a opção "Baixe nosso app". Caso esteja em betnacional 365 login um dispositivo móvel, basta clicar no botão presente na tela inicial.

#### **3. Faça o download do aplicativo**

Clique em betnacional 365 login "Fazer download" e espere a tela de download ser aberta automaticamente.

#### **4. Instale o arquivo baixado**

Para iOS, basta realizar a instalação normalmente. Já para Android, é preciso habilitar a opção "Permitir a instalação de aplicativos de origens desconhecidas" nas configurações do seu dispositivo.

### **Por que utilizar o Betnacional app?**

- Facilidade e comodidade em betnacional 365 login realizar suas apostas;
- Grande variedade de esportes e jogos;
- Apostas ao vivo;
- Transmissões ao vivo.

### **Conclusão**

O Betnacional app é uma excelente opção para quem deseja realizar suas apostas esportivas de forma rápida e sem complicações. Além disso, betnacional 365 login interface é intuitiva e fácil de se utilizar, o que proporciona uma excelente experiência do usuário. Utilize as dicas e o tutorial fornecidos anteriormente para realizar o download e instalação do aplicativo.

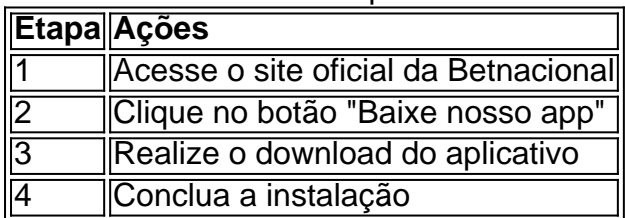

#### [como realizar saque na bet365](https://www.dimen.com.br/como-realizar-saque-na-bet365-2024-06-28-id-22181.html)

#### jogo suspenso betnacional

Seja bem-vindo ao guia completo sobre o Bet365 no Brasil.

Neste artigo, vamos abordar todos os aspectos importantes que você precisa saber sobre esta renomada casa de apostas, incluindo betnacional 365 login confiabilidade, opções de apostas, bônus e promoções, métodos de pagamento e muito mais.

Continue lendo para descobrir tudo o que você precisa saber sobre o Bet365 e comece a aproveitar ao máximo betnacional 365 login experiência de apostas online.

\*\*Bet365: Uma Visão Geral\*\*

O Bet365 é uma das casas de apostas online mais confiáveis e respeitadas do mundo, com mais de duas décadas de experiência no setor. A empresa é conhecida por betnacional 365 login ampla gama de opções de apostas, incluindo esportes, cassino, pôquer e bingo.

\*\*Opções de Apostas do Bet365\*\*

O Bet365 oferece uma ampla gama de opções de apostas, incluindo:

\* \*\*Esportes:\*\* Futebol, basquete, tênis, futebol americano, hóquei no gelo e muito mais.

\* \*\*Cassino:\*\* Slots, roleta, blackjack e outros jogos de mesa.

\* \*\*Pôquer:\*\* Cash games, torneios e sit-and-gos.

\* \*\*Bingo:\*\* Salas de bingo de 90 e 75 bolas.

\*\*Bônus e Promoções do Bet365\*\*

O Bet365 oferece uma variedade de bônus e promoções para novos e jogadores existentes, incluindo:

\* \*\*Bônus de Boas-Vindas:\*\* Um bônus de até R\$ 200 para novos clientes.

- \* \*\*Apostas Grátis:\*\* Apostas gratuitas semanais para clientes fiéis.
- \* \*\*Programa de Fidelidade:\*\* Um programa de fidelidade que recompensa os jogadores com pontos que podem ser trocados por bônus e prêmios.

\*\*Métodos de Pagamento do Bet365\*\*

O Bet365 oferece uma variedade de métodos de pagamento seguros e convenientes, incluindo:

- \* \*\*Cartões de Crédito e Débito:\*\* Visa, Mastercard, Maestro e Elo.
- \* \*\*Transferência Bancária:\*\* Transferência bancária tradicional e TED.
- \* \*\*Carteiras Eletrônicas:\*\* Skrill, Neteller e PayPal.
- \* \*\*Boleto Bancário:\*\* Boleto bancário tradicional.

\*\*Atendimento ao Cliente do Bet365\*\*

O Bet365 oferece atendimento ao cliente 24 horas por dia, 7 dias por semana, através de chat ao vivo, e-mail e telefone. A equipe de atendimento ao cliente é amigável e prestativa, e está sempre disposta a ajudar os clientes com quaisquer dúvidas ou problemas que possam ter. pergunta: O Bet365 é confiável?

resposta: Sim, o Bet365 é uma casa de apostas online confiável e respeitada, com mais de duas décadas de experiência no setor. A empresa é licenciada e regulamentada por várias jurisdições, incluindo o Reino Unido, Malta e Gibraltar.

# **betnacional 365 login :bots para betfair**

Para baixar o aplicativo no seu dispositivo iOS, siga as etapas: abra o Safari (navegador) em betnacional 365 login seu dispositivo, acesse 3 a página oficial do aplicativo Betnacional, clique em betnacional 365 login "Baixar no App Store", conforme instruído, e aguarde a conclusão do 3 download e instalação. Já para usuários do Android, siga as mesmas instruções, porém acesse a página oficial do aplicativo no 3 navegador do seu dispositivo e clique em betnacional 365 login "Baixar no Google Play".

Baixar o aplicativo Betnacional é rápido e simples, e 3 lhe oferece vários benefícios ao realizar suas apostas esportivas preferidas. Então, não perca tempo e aproveite essa oportunidade! 2. O artigo 3 acima explica em betnacional 365 login detalhes como fazer o download e instalação do aplicativo Betnacional em betnacional 365 login dispositivos móveis. O aplicativo 3 oferece aos usuários a facilidade de realizar suas apostas em betnacional 365 login qualquer lugar e em betnacional 365 login qualquer hora, além de 3 receber notificações em betnacional 365 login tempo real sobre atualizações e promoções.

Com uma interface amigável, o aplicativo permite aos usuários navegarem facilmente 3 nas diversas opções de apostas oferecidas. As instruções passo a passo para fazer o download no iOS e Android são 3 claras e fáceis de seguir. Em resumo, recomendamos a todos que estejam interessados em betnacional 365 login realizar apostas esportivas confiavelmente e 3 com segurança, a utilizar o aplicativo Betnacional.

A Betnacional é uma empresa de jogos e apostas online que, de acordo com algumas denúncias e reclamações, pode ter havido atrasos ou falta de pagamento aos seus usuários. Essas acusações, no entanto, não estão comprovadas e a Betnacional nega qualquer irregularidade em suas operações.

Como em qualquer empresa ou site de apostas, é importante que os usuários verifiquem cuidadosamente as condições e termos de uso antes de se engajar em qualquer atividade de apostas. Em caso de dúvidas ou problemas, é sempre recomendável contatar o suporte ao cliente da empresa para buscar uma solução.

A Betnacional, assim como outras empresas do setor, pode estar sujeita a atrasos ou problemas de pagamento devido a diversos fatores, como verificações adicionais de identidade, limites de depósito e saque, além de outras questões relacionadas à segurança e conformidade com as leis e regulamentos locais.

Em resumo, é importante manter-se informado e atento às próprias atividades de apostas online, escolhendo cuidadosamente as empresas parceiras e mantendo-se atento a quaisquer sinais de problemas ou irregularidades.

# **betnacional 365 login :ufc 274 apostas**

# **Reduzindo a pegada de carbono digital: 4 etapas práticas**

A internet e a betnacional 365 login indústria digital associada são estimadas para produzirem emissões anualmente equivalentes à aviação. No entanto, pouco pensamos na poluição enquanto capturamos 16 {img}s duplicadas de nossas mascotes, imediatamente carregadas para a nuvem.

Esse é o lado invisível de nossas vidas online: os dados que produzimos são armazenados e processados betnacional 365 login enormes centros de dados energivoros espalhados pelo mundo.

Ao longo do último ano, mergulhei no lixo digital e aprendi formas importantes de reduzir nossas pegadas de carbono digitais.

### **1. Pense antes de clicar**

Todo documento, {img} e email - mesmo cada "like" ou comentário nas redes sociais - viaja através de camadas de infraestrutura da internet com fome de energia, incluindo servidores de computadores alojados betnacional 365 login enormes centros de dados.

O maior centro de dados do planeta... ao sul de Pequim... tem uma área de 600.000 metros quadrados, o equivalente a 110 campos de futebol, escreve o jornalista francês Guillaume Pitron betnacional 365 login seu livro de 2024, A Nuvem Sombria: Como a Era Digital Está custando a Terra.

Processar dados dentro dessas "fábricas da era digital" gera calor como subproduto de resíduo, exigindo sistemas de ar condicionado ou água refrigerada - principalmente alimentados a carvão - para manter temperaturas estáveis.

Comecei com pequenas mudanças para reduzir meu uso de dados - me desinscrevendo de boletins indesejados e excluindo aplicativos de telefone não utilizados.

Também evito acionar IA gerativa para respostas simples - ela BR uma estimativa de quatro a cinco vezes a energia de uma pesquisa da web convencional.

# **2. Limpe o lixo virtual**

A maioria de nós acumula milhares de emails antigos e inúmeras cópias de {img}s. Limpar regularmente pode ajudar a reduzir a betnacional 365 login pegada digital.

Muitas caixas de entrada permitem que você pesquise por tamanho de arquivo; fiz a hábito de pesquisar "1MB ou maior" e excluir qualquer email com anexos de tamanho considerável que não precise mais. Pesquisar por nome do remetente permite excluir centenas de emails de marketing de uma só vez.

Na minha vida profissional e pessoal, eu faço centenas de {img}s no formato RAW, um arquivo duas a seis vezes maior que JPG - então sou diligente betnacional 365 login excluir duplicatas imediatamente.

Android e iPhone oferecem funcionalidade básica de "liberar espaço" betnacional 365 login massa para {img}s e arquivos. Ou tente o aplicativo GetSorted, que divide as tarefas de limpeza de {img}s betnacional 365 login pedaços alcançáveis.

### **3. Minimize o armazenamento na nuvem**

Até o próximo ano, a indústria digital deve se tornar o quarto maior consumidor de eletricidade do mundo, atrás da China, Índia e EUA.

Para reduzir minha dependência de armazenamento betnacional 365 login nuvem energ

Author: condlight.com.br Subject: betnacional 365 login Keywords: betnacional 365 login Update: 2024/6/28 7:22:53